# Getting Started With IPv6

Walter Horowitz Mardovar Networking LLC walter@mardovar.com

### We Need IPv6

• Exponential growth of the Internet and the exhaustion of the IPv4 address space

ry 31 2011, APNIC's exhaustion on

- Growth of the Internet and the ability of Internet backbone routers to maintain large routing tables
- Need for simpler configuration
- Requirement for security at the IP level
- Need for better support for real-time delivery of data—also called quality of service (QoS)
- New services may be IPv6 only, some already are
- Federal Government has mandated the use of IPv6

### IPv6 is now alive on the Internet

- April 2011 World IPv6 Test
- June 6, 2012 IPv6 World Launch

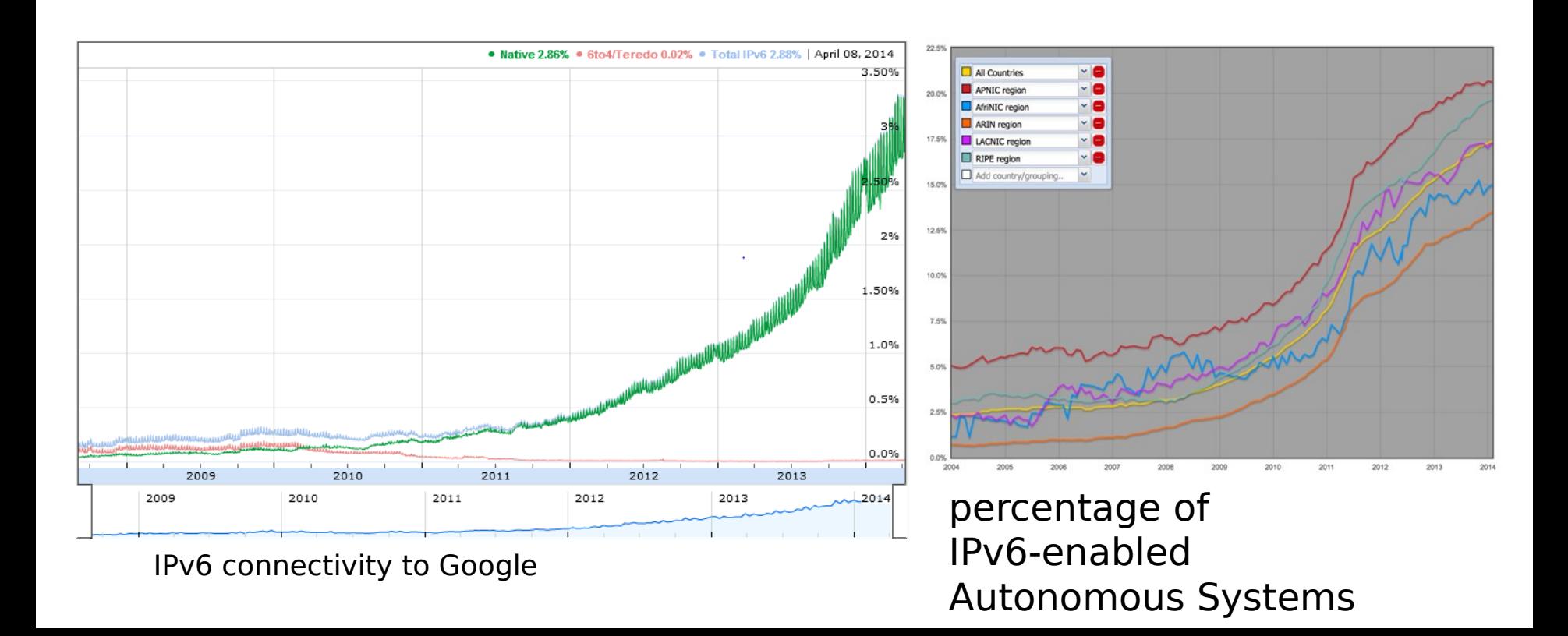

### Major Services In IPv6

> www.google.com Server: google-public-dns-a.google.com Address: 8.8.8.8

Non-authoritative answer: www.google.com internet address  $= 74.125.226.52$ www.google.com internet address  $= 74.125.226.49$ www.google.com internet address  $= 74.125.226.50$ www.google.com internet address  $= 74.125.226.51$ www.google.com internet address  $= 74.125.226.48$ www.google.com  $AAAB$  IPv6 address  $=$ 2607:f8b0:4006:807::1011

### Are You Using IPv6?

## Are You Using IPv6?

- Option in Windows XP, Linux since 2.1.8
- Standard in Vista+, Linux 2.5.x and 2.6.x kernel
- MacOS X, Linux, BSD all prefer IPv6
	- Lion uses Happy Eyeballs (use fastest response)
- Windows HomeGroup break  $\blacksquare$ disable IPv6
- DirectAccess and Remote A require IPv6
- Your devices may be IPv6 re

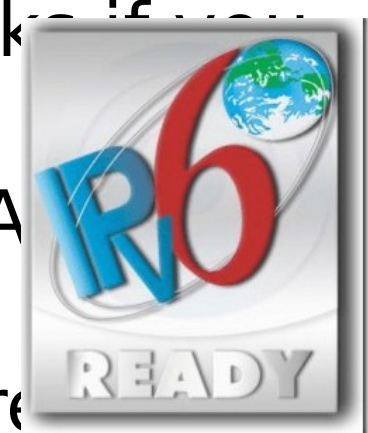

#### Differences Between IPv4  $\mathcal{L}$ , ID<sub>V</sub> $\mathcal{L}$

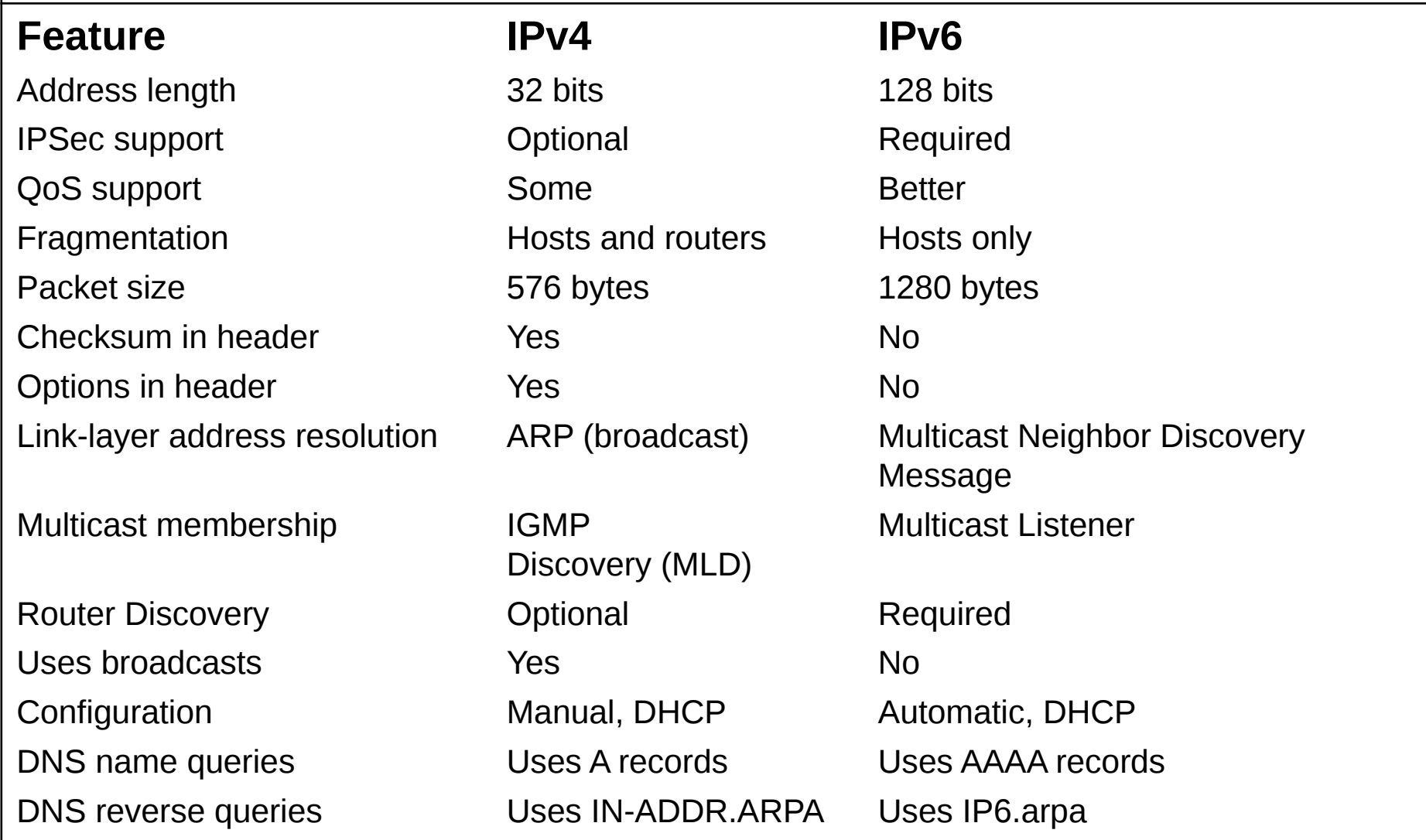

### IPv6 Address Format

• IPv6 address in binary form:

0010000000000001110110111000001100000000000000000010111100111011 0000001010101010000000001111111111111110001010001001110001011010

#### • Divided along 16-bit boundaries:

0010000000000001 1101101110000011 0000000000000000 0010111100111011 0000001010101010 0000000011111111 1111111000101000 1001110001011010

- Each 16-bit block is converted to hexadecimal and delimited with colons: 2001:DB83:0000:2F3B:02AA:00FF:FE28:9C5A
- Suppress leading zeros within each 16-bit block: 2001:DB83:0:2F3B:2AA:FF:FE28:9C5A

### Compress One Block of Zeros

- Some IPv6 addresses contain long sequences of zeros
- A single contiguous sequence of 16-bit blocks set to 0 can be compressed to "::" (double-colon)
- Example:
	- FE80:0:0:0:2AA:FF:FE9A:4CA2 becomes FE80::2AA:FF:FE9A:4CA2
	- FF02:0:0:0:0:0:0:2 becomes FF02::2
- Cannot use zero compression to include part of a 16-bit block  $\frac{1}{2}$   $\frac{1}{2}$   $\frac{1}{2}$

### Key Address Prefixes

![](_page_9_Picture_97.jpeg)

## Types of IPv6 Addresses

- Unicast
	- Address of a single interface
	- One-to-one delivery to single interface
- Multicast
	- Address of a set of interfaces
	- One-to-many delivery to all interfaces in the set
- Anycast
	- Address of a set of interfaces
	- One-to-one-of-many delivery to the closest interface
- No more broadcast addresses

#### Aggregatable Global Unicast Addresses

- Top-Level Aggregation ID (TLA ID) **/16**
- Next-Level Aggregation ID (NLA ID) **/48 or /56**
- Site-Level Aggregation ID (SLA ID) **/64**
- Interface ID (MAC derived?)

![](_page_11_Picture_69.jpeg)

### Link-Local Addresses

- Format Prefix 1111 1110 10 • FE80::/64 prefix
- Used for local link only
	- Single subnet, no router
	- Address autoconfiguration

![](_page_12_Figure_5.jpeg)

### IPv6 Addresses for a Host

- Unicast addresses:
	- A link-local address for each interface
	- Unicast addresses for each interface (unique-local or global addresses)
	- A loopback address (::1)
- Multicast addresses:
	- The node-local scope all-nodes multicast address (FF01::1)
	- The link-local scope all-nodes multicast address (FF02::1)
	- The solicited-node address for each unicast address
	- The multicast addresses of joined groups

### IPv6 Interface Identifiers

- The last 64 bits of unicast IPv6 addresses
- Interface identifier based on:
	- Extended Unique Identifier (EUI)-64 address
		- Either assigned to a network adapter card or derived from IEEE 802 addresses
	- Temporarily assigned, randomly generated value that changes over time
	- A value assigned by a stateful address configuration protocol
	- A value assigned during a Point-to-Point Protocol connection establishment
	- A manually configured value

#### Conversion of an IEEE 802 Address to an EUI-64 Address

![](_page_15_Figure_1.jpeg)

**Complement the universally/locally administered (U/L) bit** 

## Plan for your IPv6 Move

- Obtain an IPv6 Network Address
- Enable Dual Stack in machines
- Plan for your Network subnets
- Enable IPv6 in Routers
- Enable IPv6 in Services
	- DNS
	- DHCP
	- Mail

#### How to Get an IPv6 Address

- Ask your ISP
	- You should get a /48 address block 65,536 subnets
	- You can get a bigger block if necessary
	- Home users may get less /52 4096 subnets, /56 is 256
	- <http://www.tunnelsup.com/subnet-calculator>
- Ask your Regional Internet Registry
	- For Multihoming sites only, multiple ISP
- Test with a Tunnel Broker
	- Hurricane Electric
	- SixXs.net
	- gogo6.com

### Plan Your Address Allocation

- Expect significant growth for each subnet
- Use a good tool
	- [https://](https://osl.uoregon.edu/redmine/projects/netdot) [osl.uoregon.edu/redmine/projects/netdot](https://osl.uoregon.edu/redmine/projects/netdot)
	- <http://sourceforge.net/projects/haci/>
	- Others
- Get a manual
	- [http://](http://www.ripe.net/lir-services/training/material/IPv6-for-LIRs-Training-Course/Preparing-an-IPv6-Addressing-Plan.pdf)

[www.ripe.net/lir-services/training/material/IP](http://www.ripe.net/lir-services/training/material/IPv6-for-LIRs-Training-Course/Preparing-an-IPv6-Addressing-Plan.pdf) [v6-for-LIRs-Training-Course/Preparing-an-IPv6-](http://www.ripe.net/lir-services/training/material/IPv6-for-LIRs-Training-Course/Preparing-an-IPv6-Addressing-Plan.pdf) [Addressing-Plan.pdf](http://www.ripe.net/lir-services/training/material/IPv6-for-LIRs-Training-Course/Preparing-an-IPv6-Addressing-Plan.pdf)

### Transitional Technologies

- 6to4 Not recommended
	- <http://tools.ietf.org/html/draft-ietf-v6ops-6to4-to-historic-05>
- 6over4
	- Requires IPV4 multicast not worth your time
- ISATAP
	- Uses DNS to find potential routers, Intra-Site only
- Teredo
	- Tunnel IPv6 packets within UDP
- Does your ISP support 6rd? (IPv4 tunnel)
- NAT64/DNS64 NAT only IP4 only sites
- **Dual Stack is Preferred**
- **Code for "Happy Eyeballs"**

### Add IPv6 to a router

- Cisco
	- ipv6 unicast-routing
	- Ipv6 cef
	- Interface x
		- Ip v6 address x/y (e.g. 2001:db8::2345.2345/126)
	- ipv6 route address/bits interface
		- ipv6 route ::/0 Serial2/0 (i.e. default route to Serial 2/0)
- Tunnel if necessary
- Insure you have correct Firewall rules

### DNS and IPv6

- Don't give out IPv6 addresses if you can't reach them.
- AAAA records for IPv6 name to address resolution
- IP6.arpa type PTR records for address lookup
	- [http://www.zytrax.com/books/dns/ch3/#](http://www.zytrax.com/books/dns/ch3/#ipv6-calculator) [ipv6-calculator](http://www.zytrax.com/books/dns/ch3/#ipv6-calculator)
- Test for IPv6 capability
	- <http://test-ipv6.com/>
	- (Cox talks about having IPv6, Verizon started

### DHCP and IPv6

- Not required stateless address assignment
- Do you want to be able to trace problems back to a specific user? Windows 7+, Mac OSX 10.7+ use Privacy Extensions by default.
- PE can be Enabled in Linux, default disabled in Ubuntu
	- **net.ipv6.conf.eth0.use\_tempaddr=2**
- Available in Windows Server 2008 R2 & Linux
	- Set DNS Recursive Name Server

### Linux and IPv6

- HOWTO at
	- http://www.tldp.org/HOWTO/Linux+IPv6-HOWTO/
- Is your kernel IPv6 ready?
	- test -f /proc/net/if inet6 && echo "kernel is IPv6 ready"
	- modprobe ipv6
- Commands
	- ping6 & traceroute6 (from iputils) eg. ping6 ff02::1

![](_page_23_Picture_52.jpeg)

### Free IPv6 Certification

- <https://ipv6.he.net/certification/>
- Prove that you have IPv6 connectivity
- Prove that you have a working IPv6 web server
- Prove that you have a working IPv6 email address
- Prove that you have working forward IPv6 DNS
- Prove that you have working reverse IPv6 DNS for your mail server
- Prove that you have name servers with IPv6 addresses that can respond to queries via IPv6
- Prove your knowledge of IPv6 technologies through quick and easy testing

#### Getting Started With IPv6

Walter Horowitz Mardovar Networking LLC walter@mardovar.com

#### We Need IPv6

- Exponential growth of the Internet and the exhaustion of the IPv4 address space Istion on January 31 2011, APNIC's exhaustion on April 15 2011
- Growth of the Internet and the ability of Internet backbone routers to maintain large routing tables
- Need for simpler configuration
- Requirement for security at the IP level
- Need for better support for real-time delivery of data—also called quality of service (QoS)
- New services may be IPv6 only, some already are
- Federal Government has mandated the use of IPv6

![](_page_27_Figure_0.jpeg)

#### Major Services In IPv6

> www.google.com Server: google-public-dns-a.google.com Address: 8.8.8.8

Non-authoritative answer: www.google.com internet address = 74.125.226.52 www.google.com internet address = 74.125.226.49 www.google.com internet address = 74.125.226.50 www.google.com internet address = 74.125.226.51 www.google.com internet address = 74.125.226.48 www.google.com AAAA IPv6 address = 2607:f8b0:4006:807::1011

![](_page_29_Figure_0.jpeg)

![](_page_30_Figure_0.jpeg)

#### Differences Between IPv4  $\Omega$  ID<sub>v6</sub>

#### **Feature IPv4 IPv6**

#### Address length 32 bits 128 bits

IPSec support **Container Optional** Required QoS support Some Some Better Fragmentation **Hosts and routers** Hosts only Packet size **576 bytes** 576 bytes 1280 bytes Checksum in header Yes No Options in header Yes No Link-layer address resolution ARP (broadcast) Multicast Neighbor Discovery

Multicast membership  $IGMP$  Multicast Listener

DNS reverse queries Uses IN-ADDR.ARPA Uses IP6.arpa

Discovery (MLD)

Router Discovery **Containery** Optional Required Uses broadcasts Test No Configuration Manual, DHCP Automatic, DHCP DNS name queries Uses A records Uses AAAA records

Message

![](_page_32_Figure_0.jpeg)

#### Compress One Block of Zeros

- Some IPv6 addresses contain long sequences of zeros
- A single contiguous sequence of 16-bit blocks set to 0 can be compressed to "::" (double-colon)
- Example:
	- FE80:0:0:0:2AA:FF:FE9A:4CA2 becomes FE80::2AA:FF:FE9A:4CA2
	- FF02:0:0:0:0:0:0:2 becomes FF02::2
- Cannot use zero compression to include part of a 16-bit block

• FF02:30:0:0:0:0:0:5 does not become FF02:3::5

#### Key Address Prefixes

![](_page_34_Picture_97.jpeg)

#### Types of IPv6 Addresses

- Unicast
	- Address of a single interface
	- One-to-one delivery to single interface
- Multicast
	- Address of a set of interfaces
	- One-to-many delivery to all interfaces in the set
- Anycast
	- Address of a set of interfaces
	- One-to-one-of-many delivery to the closest interface
- No more broadcast addresses

![](_page_36_Figure_0.jpeg)

![](_page_37_Figure_0.jpeg)

#### IPv6 Addresses for a Host

- Unicast addresses:
	- A link-local address for each interface
	- Unicast addresses for each interface (unique-local or global addresses)
	- A loopback address (::1)
- Multicast addresses:
	- The node-local scope all-nodes multicast address (FF01::1)
	- The link-local scope all-nodes multicast address (FF02::1)
	- The solicited-node address for each unicast address
	- The multicast addresses of joined groups

#### IPv6 Interface Identifiers

- The last 64 bits of unicast IPv6 addresses
- Interface identifier based on:
	- Extended Unique Identifier (EUI)-64 address
		- Either assigned to a network adapter card or derived from IEEE 802 addresses
	- Temporarily assigned, randomly generated value that changes over time
	- A value assigned by a stateful address configuration protocol
	- A value assigned during a Point-to-Point Protocol connection establishment
	- A manually configured value

![](_page_40_Figure_0.jpeg)

#### Plan for your IPv6 Move

- Obtain an IPv6 Network Address
- Enable Dual Stack in machines
- Plan for your Network subnets
- Enable IPv6 in Routers
- Enable IPv6 in Services
	- DNS
	- DHCP
	- Mail

#### How to Get an IPv6 Address

- Ask your ISP
	- You should get a /48 address block 65,536 subnets
	- You can get a bigger block if necessary
	- Home users may get less /52 4096 subnets, /56 is 256
	- http://www.tunnelsup.com/subnet-calculator
- Ask your Regional Internet Registry
	- For Multihoming sites only, multiple ISP
- Test with a Tunnel Broker
	- Hurricane Electric
	- SixXs.net
	- gogo6.com

#### Plan Your Address Allocation

- Expect significant growth for each subnet
- Use a good tool
	- https:// osl.uoregon.edu/redmine/projects/netdot
	- http://sourceforge.net/projects/haci/
	- Others
- Get a manual
	- http:// www.ripe.net/lir-services/training/material/IP

v6-for-LIRs-Training-Course/Preparing-an-IPv6- Addressing-Plan.pdf

#### Transitional Technologies

- 6to4 Not recommended
	- http://tools.ietf.org/html/draft-ietf-v6ops-6to4-to-historic-05
- 6over4
	- Requires IPV4 multicast not worth your time
- ISATAP
	- Uses DNS to find potential routers, Intra-Site only
- Teredo
	- Tunnel IPv6 packets within UDP
- Does your ISP support 6rd? (IPv4 tunnel)
- NAT64/DNS64 NAT only IP4 only sites
- **Dual Stack is Preferred**
- **Code for "Happy Eyeballs"**

#### Add IPv6 to a router

- Cisco
	- ipv6 unicast-routing
	- Ipv6 cef
	- Interface x
		- Ip v6 address x/y (e.g. 2001:db8::2345.2345/126)
	- ipv6 route address/bits interface
		- ipv6 route ::/0 Serial2/0 (i.e. default route to Serial 2/0)
- Tunnel if necessary
- Insure you have correct Firewall rules

![](_page_46_Figure_0.jpeg)

![](_page_47_Figure_0.jpeg)

![](_page_48_Figure_0.jpeg)

#### Free IPv6 Certification

- https://ipv6.he.net/certification/
- Prove that you have IPv6 connectivity
- Prove that you have a working IPv6 web server
- Prove that you have a working IPv6 email address
- Prove that you have working forward IPv6 DNS
- Prove that you have working reverse IPv6 DNS for your mail server
- Prove that you have name servers with IPv6 addresses that can respond to queries via IPv6
- Prove your knowledge of IPv6 technologies through quick and easy testing